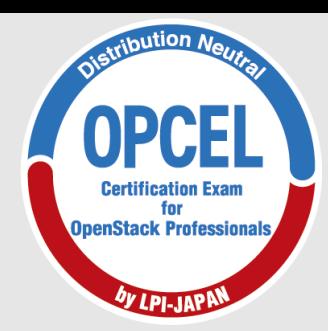

NTTテクノクロス

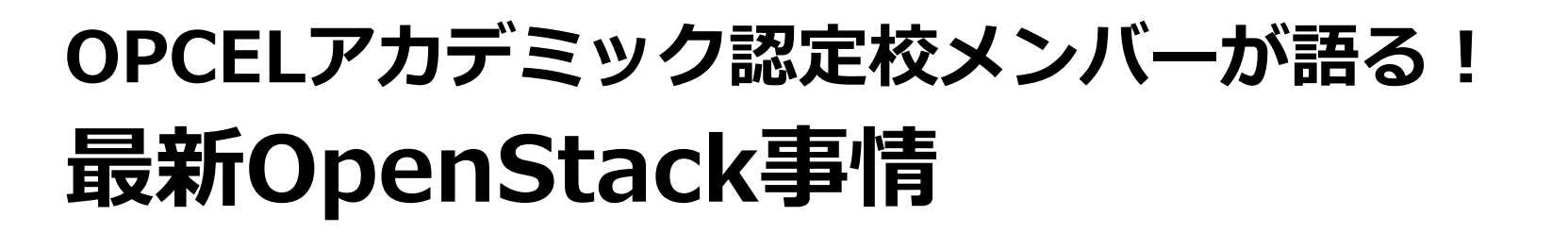

## **2017年8月5日 NTTテクノクロス株式会社 クラウド&セキュリティ事業部 本上力丸**

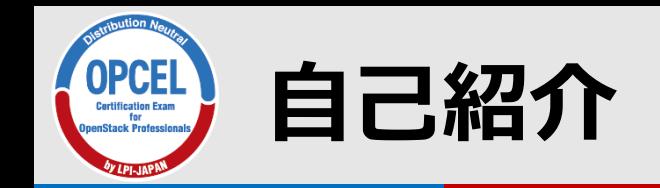

本上力丸 ●NTTテクノクロス株式会社 クラウド&セキュリティ事業部所属 ■2012年からNTT事業会社のパブリッククラウドサービス向 けに、NTTの研究所とOpenStackの調査・設計・開発を開始。 ■現在は、OpenStackの、コミュニティへのコントリビュート およびクラウドの設計・保守等を行っている。 ●コミュニティへのコントリビュートでは、特に、本セッ ションで紹介するVM-HA as a Service "Masakari"の開発に 重点的に携わっている。

NTTテクノクロス

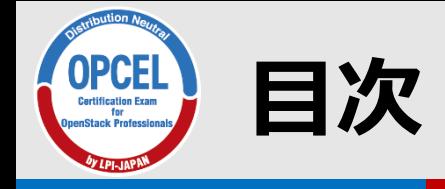

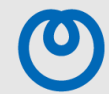

## 本講演では以下の流れで、OpenStackについてお伝えします。

- 1. OpenStackとは何か
- 2. OpenStackを取り巻く動向
- 3. OpenStack利用のご紹介(概略)
- 4. OpenStackのアーキテクチャ概要
- 5. OPCELについて
- 6. VM-HAaaS Masakariのご紹介
- 7. まとめ

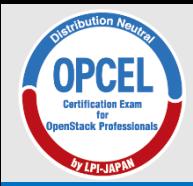

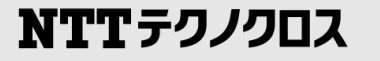

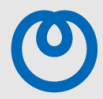

# 1. OpenStackとは何か

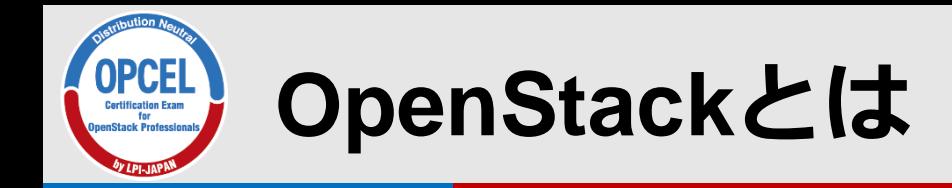

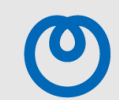

- OSS製品のクラウドオペレーティングシステム(クラウド操作基盤)
	- IaaS (Infrastructure as a Service)を実現するコンポーネント群から成る
		- IaaS=仮想マシン、仮想ネットワーク、仮想ストレージなどのインフラを、 サービスとして提供するという考え方
	- VMware vSphereやAWSの基盤部分に相当
	- PaaSやSaaSに該当するコンポーネントも徐々に増加中。
	- ソースコードは全てGithub(https://github.com/openstack)で公開されている。

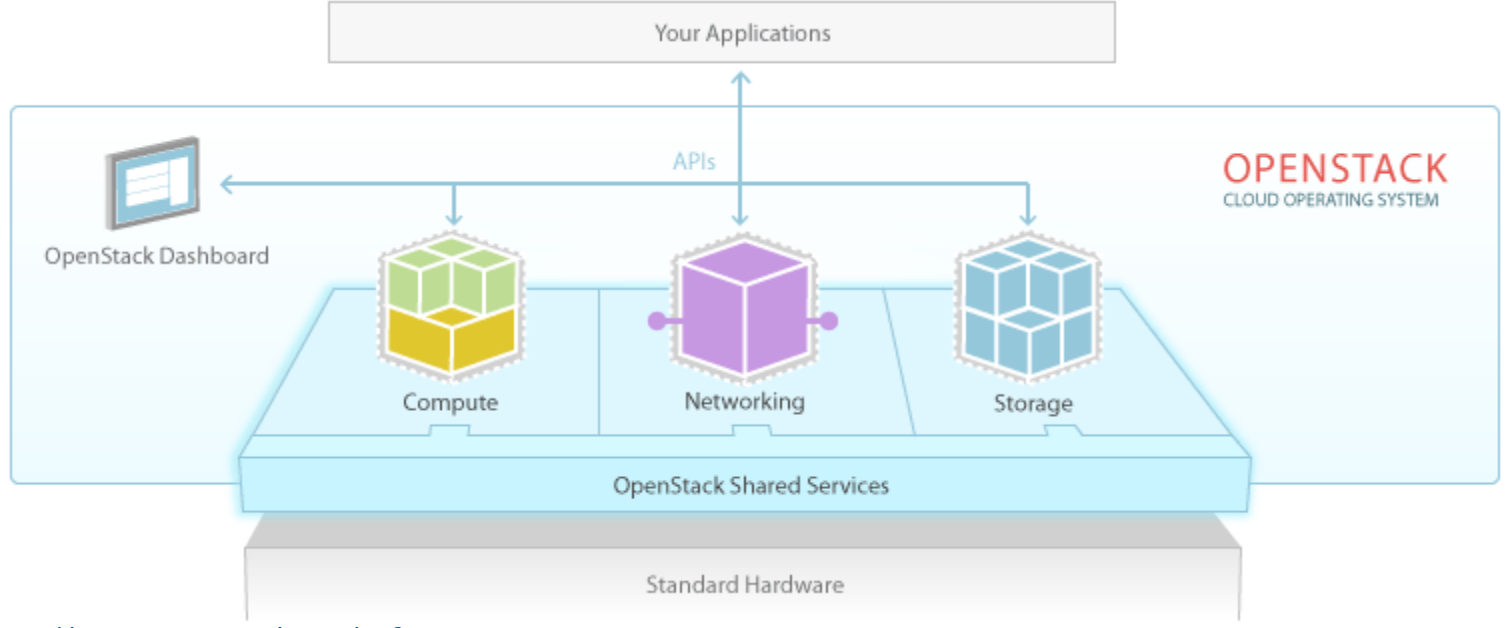

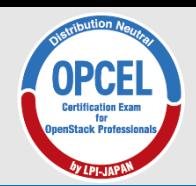

## **【参考】IaaS/PaaS/SaaSの違い**

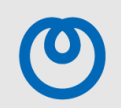

NTTテクノクロス

## ■XaaS = 「Xを直ちに提供するサービス」

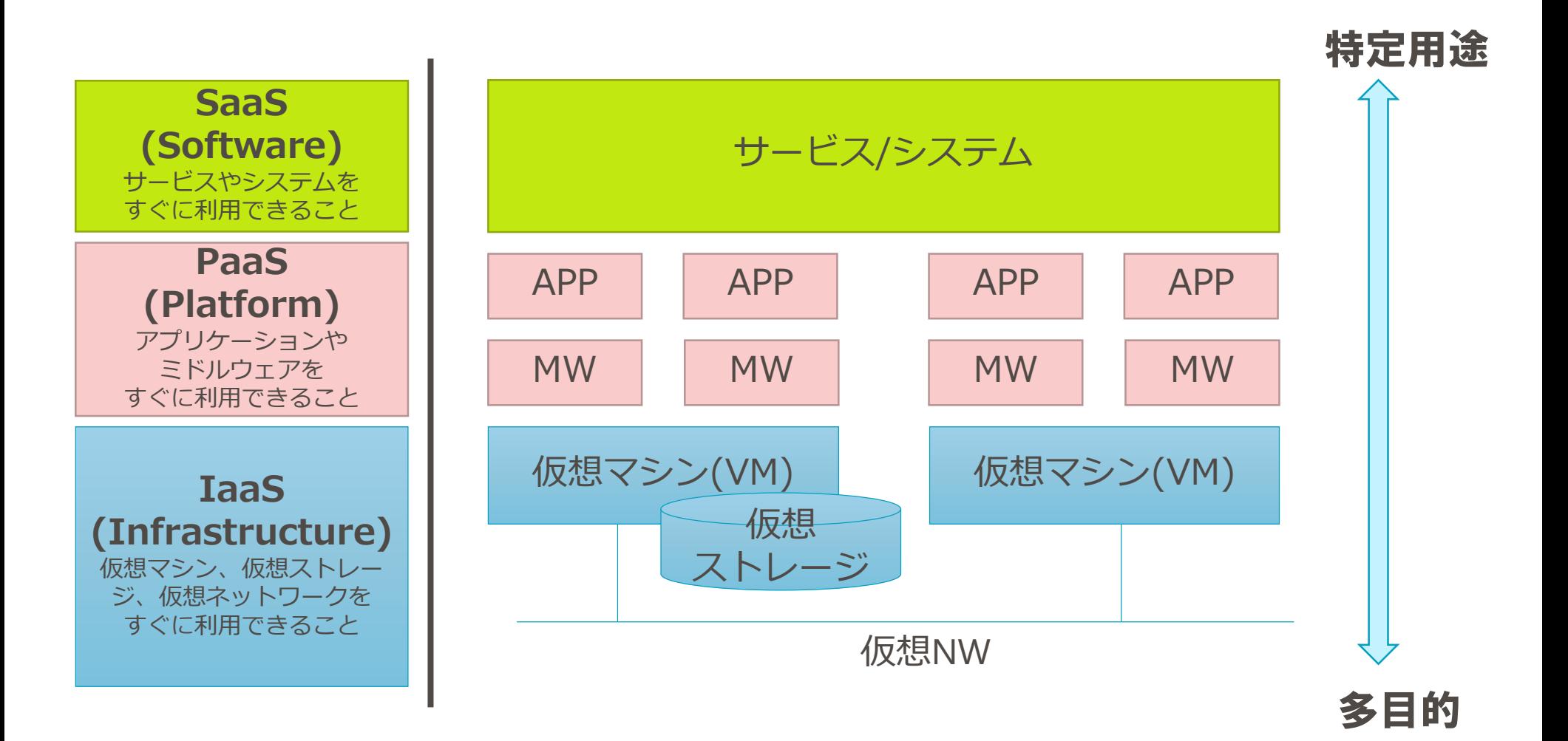

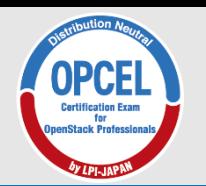

## **クラウド操作基盤としての特徴**

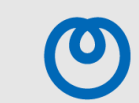

NTTテクノクロス

クラウド基盤として、OpenStackには主に以下の特徴があります。

#### ■高い拡張性

●コンポーネントを足していくことでさまざまな機能を拡充できる。

### ■豊富なバックエンドへの対応

- ●ドライバを追加していくことで、各コンポーネントはさまざまなバッ クエンドを利用できる。
- 例えばVMの管理をするNovaであれば、ドライバを切り替えることで、 KVM, Xen, Hyper-V, ESXi, LXD(これはVMではなくコンテナ)等様々な バックエンドを利用できる。
- ●その他のコンポーネントも複数のバックエンドに対応している。 また、設定次第では、バックエンド混在環境への対応も可能。

これらの特徴によって、ベンダロックインを回避しつつ、要件に応じた クラウド基盤の構築ができる。

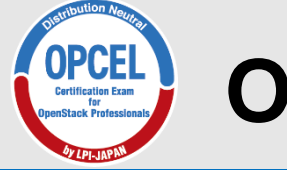

**OpenStackのコンポーネント**NTTテクノクロス

■ OpenStackはコア Project (特に利用度の高いコンポーネント)と、 それを取り巻くOfficial Project、更に周辺のHosted Projectで成り立っている ● Official Projectだけでも約60のコンポーネントが存在する

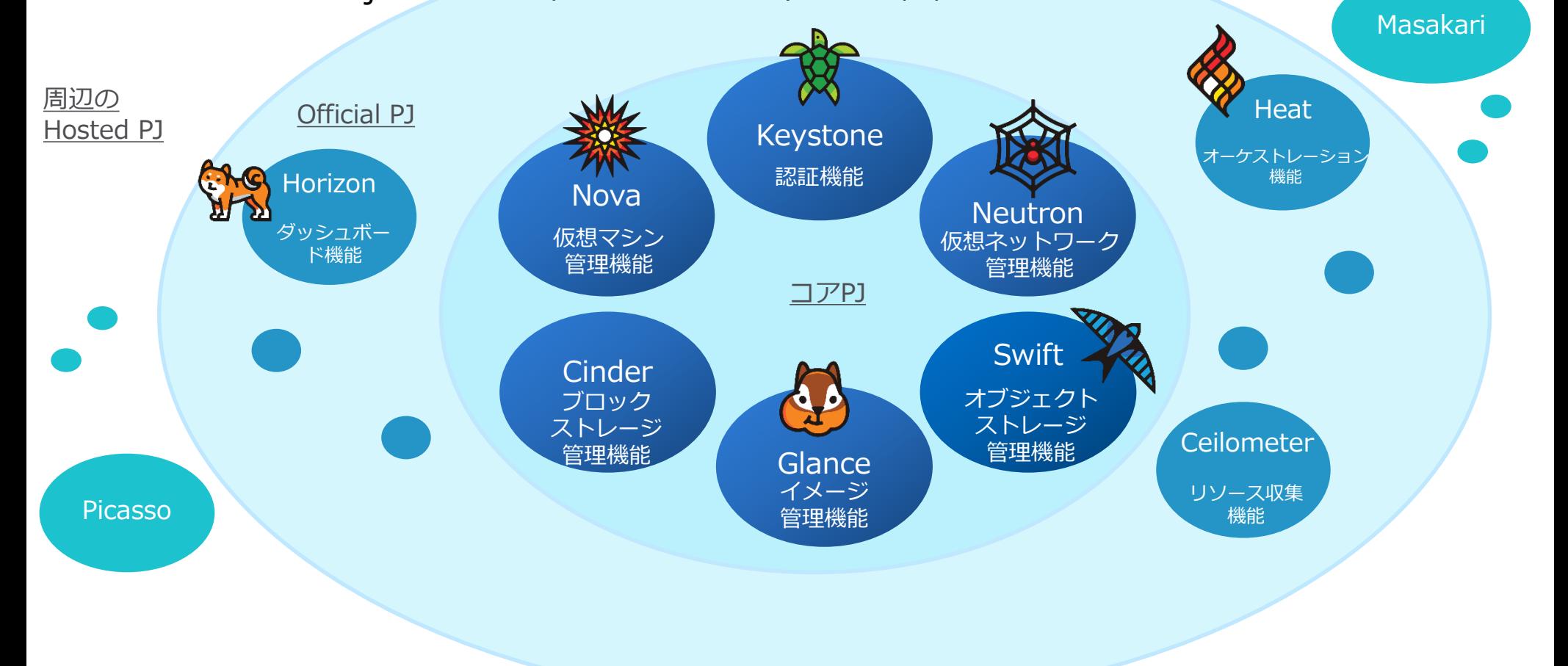

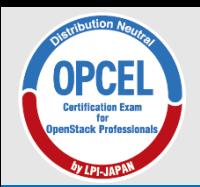

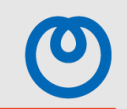

■2010年、RackspaceがSwift(オブジェクトストレージ)、NASAが Nova(コンピュート)を作成

■それらが合流して共同開発としてプロジェクトがスタート

- ■その後、各方面からメンバが集まり、2012年にOpenStack Foundationを設立
	- ●オープンソースソフトウェアであるOpenStackのソースコード開発や、世の 中への普及活動をしていく非営利団体

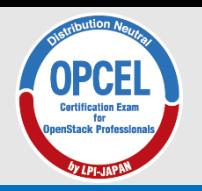

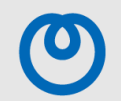

- 現在、世界中から多数のメンバがコミュニティに参加し、開発が進められている
- OpenStackは世界一活発なコミュニティが支えているOSSとして知られている

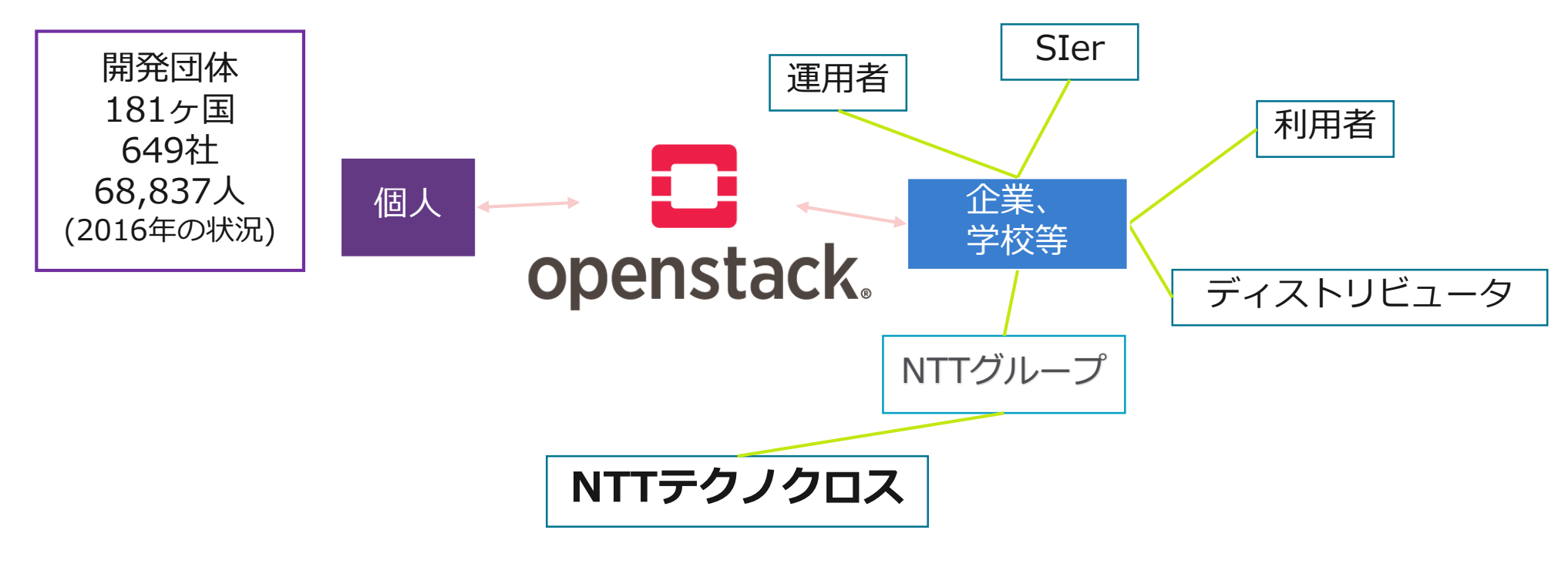

- 多方面からメンバが参画し、日々開発が進んでいる
- 10 © LPI-Japan / EDUCO All rights reserved. • みんなの想いが集約されているプロジェクト

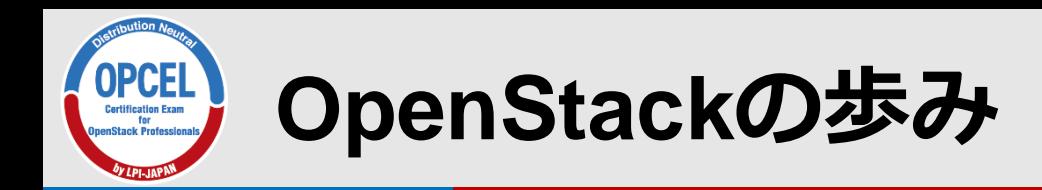

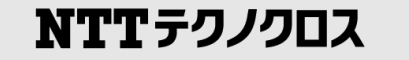

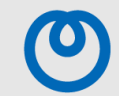

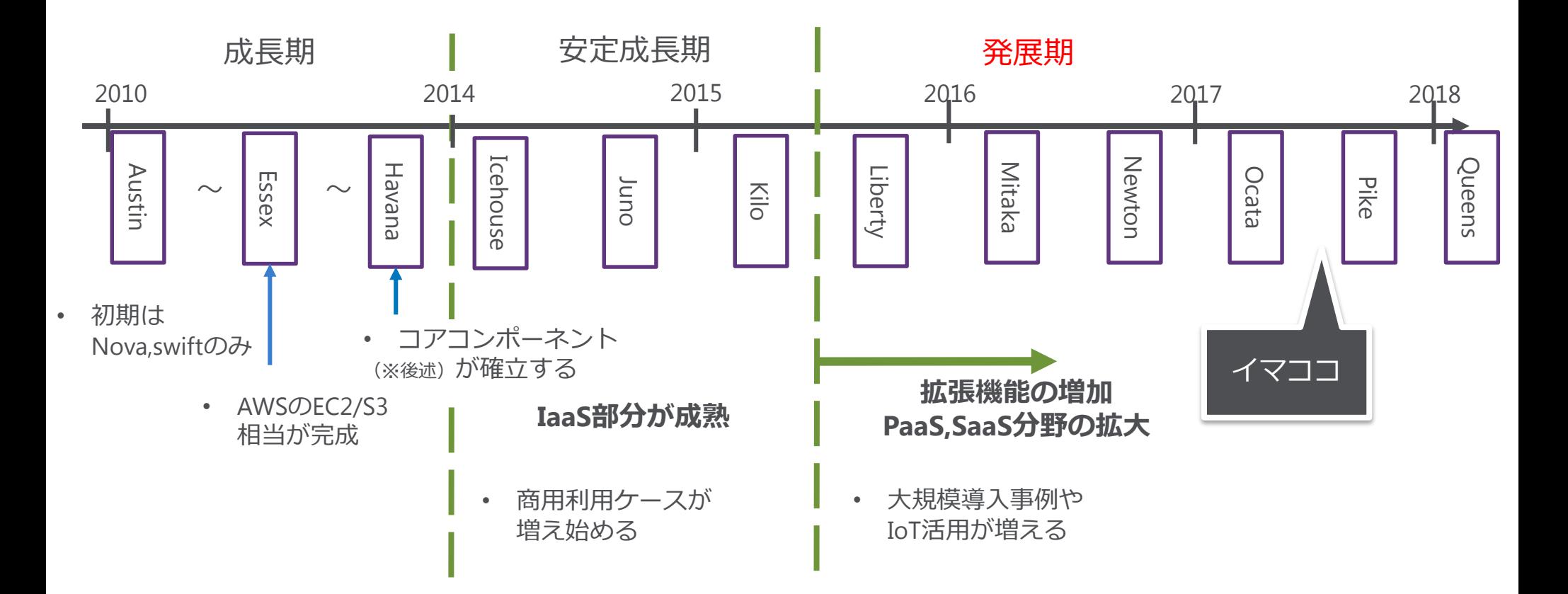

• ユーザたちの「こんな機能あったら便利だよね」という想いが 常にコミュニティで共有され、OpenStackは成長し続けている

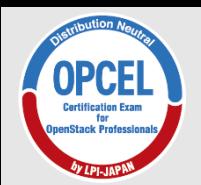

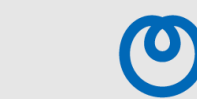

#### ■ OpenStack Summit

- OpenStackに関する導入事例やベストプラクティスの紹介、商品の展示等を行う、 OpenStackコミュニティ最大のイベント。直近のBostonサミットでは参加者5000人強。
- 以前は開発に関する打ち合わせも行われていたが、後述の「PTG」として分離された。
- 年2回開催。これまではリリースから約2週間後=4月・10月に開催されていた。 Ocata以降は、リリース後2か月後=5月・11月の開催になる。
- 弊社も、毎回参加している。 ━━ │

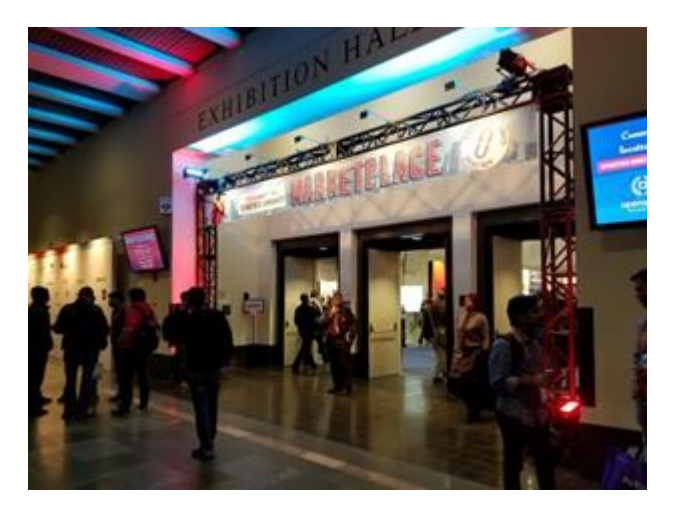

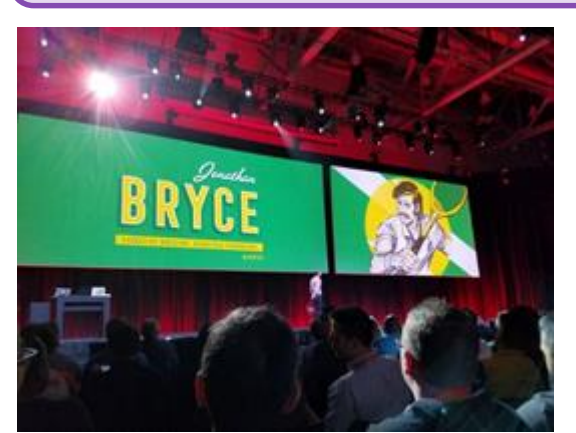

NTTテクノクロス公式ホームページに ブログ公開中 <https://www.ntt-tx.co.jp/column/>

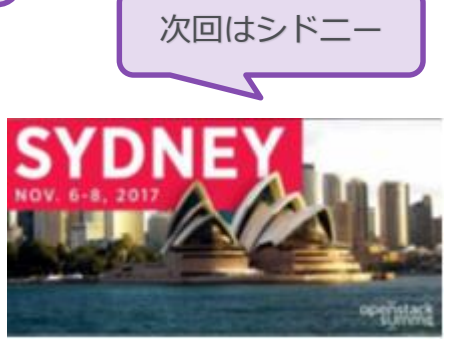

NTTテクノクロス

画像引用元:https://www.eventbrite.com/e/openstack[summit-november-2017-sydney-tickets-32888262679](https://www.eventbrite.com/e/openstack-summit-november-2017-sydney-tickets-32888262679)

#### **PTG**

- 各コンポーネントの開発者が集い、次期リリースに向けて、開発について議論する。
- 2017年2月の開催が第一回。
- 年2回、リリースと同時期=2月・9月に開催される。

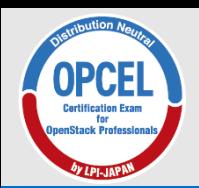

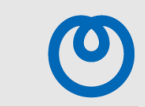

#### ■ その他

- PTGの中間くらいのタイミングで、開発者同士向けの「Mid-Cycle」というイベントがある。
- 開発者だけではなく運用者向けイベントもあり「Ops-meetup」と呼ばれる。
- 地域ごとのOpenStackイベント「OpenStack Days」というイベントもある。 OpenStack Summitの小規模版をイメージしていただければ。 日本でも毎年開催している。

弊社も2016年からゴールドスポンサー としてブース出展や講演をしている。

NTTテクノクロス

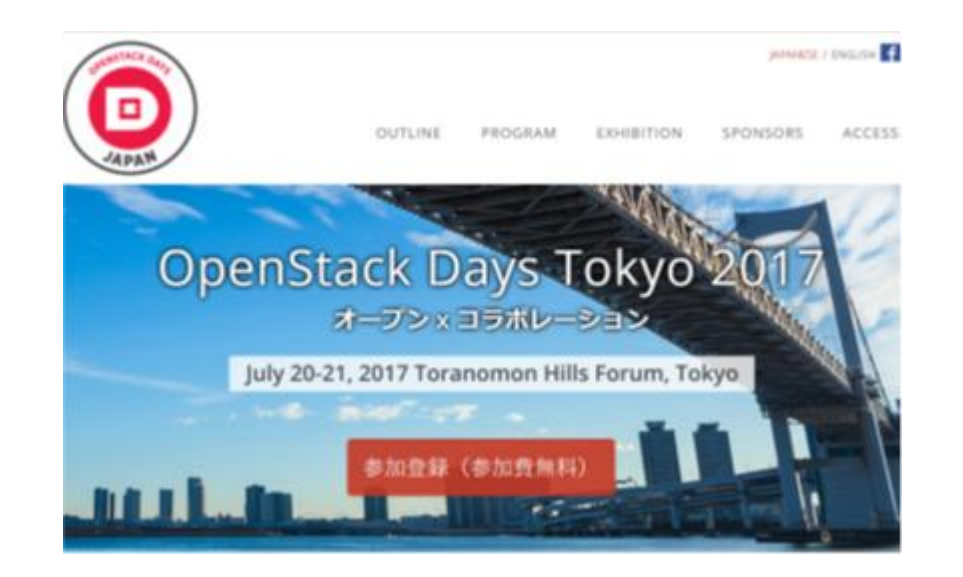

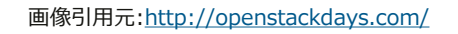

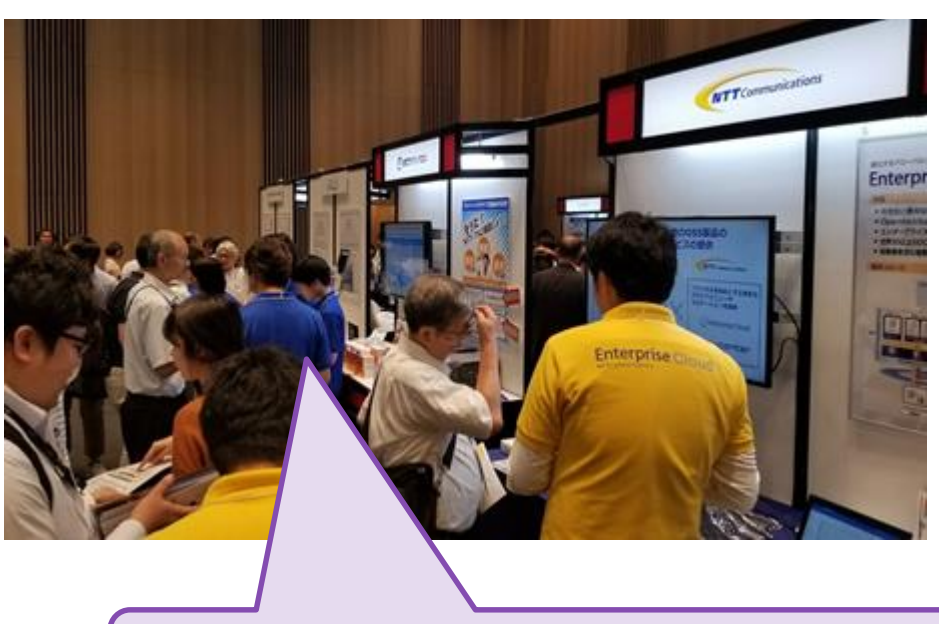

![](_page_13_Picture_0.jpeg)

**今後のスケジュール**

NTTテクノクロス

![](_page_13_Picture_3.jpeg)

![](_page_13_Figure_4.jpeg)

![](_page_14_Picture_0.jpeg)

![](_page_14_Picture_1.jpeg)

![](_page_14_Picture_2.jpeg)

# 2. OpenStackを取り巻く動向

![](_page_15_Picture_0.jpeg)

![](_page_15_Picture_1.jpeg)

■OpenStack Foundationは半年に1回サミットを開催しており、 その都度アンケートをとっている

■2017年5月に開催したOpenStack Summit Bostonのアンケー ト結果から、世の中のOpenStack利用者はどのような使い方 をしているのかを紹介する

![](_page_16_Picture_0.jpeg)

![](_page_16_Picture_2.jpeg)

![](_page_16_Figure_3.jpeg)

![](_page_17_Picture_0.jpeg)

![](_page_17_Picture_2.jpeg)

- ●たくさんの物理サーバを使ってサービスを提供している人たちが抱える 課題
	- **利用者が急激に増減するサービスへの対応**
		- ソーシャルゲームアプリでイベントを開始した直後
		- 通販サイトで、ある人気商品を販売開始した直後
	- **物理サーバが故障したら買わなければならない**
	- **サーバの利用効率が悪い**
		- バッチ用サーバのような負荷が低く利用頻度の少ない用途に、物理サーバをま るごと割り当てるのはオーバースペック
	- **運用コストがかかる**

ビジネスのスピードや柔軟性、コスト削減が必要

これらの課題を解決するために、様々な企業が仮想化を導入している

そして、OSSの仮想化基盤としてOpenStackが選ばれている

![](_page_18_Picture_0.jpeg)

![](_page_18_Picture_2.jpeg)

### 以下は一例で、他にも本当に多数の企業が導入をしています。

![](_page_18_Picture_4.jpeg)

- **•Comcast**
- AT&T
- **Best Buy ●フォルクスワーゲン**

日本 ●NTTコミュニケーションズ Yahoo!Japan ●株式会社ドワンゴ ●更には富士市役所などの自治体も取り組みを始めている。

![](_page_19_Picture_0.jpeg)

#### **なぜOpenStackを選んだか-1** NTTテクノクロス

![](_page_19_Picture_2.jpeg)

### **品質が向上してきたから**

- コミュニティがサポートしている限り品質は保証されている
- ベンダーがサポートするディストリビューションがある
- 大手企業の導入事例も増えてきた

### **●機能が揃ってきたから**

- IaaS部分はすでに確立されている
- Official PJ部分が充実している

### **コミュニティが活発だから**

• ユーザのフィードバックにより、日々改善され続けている

### 様々な評価を総合した結果、OpenStackに決めている

![](_page_20_Picture_0.jpeg)

**なぜOpenStackを選んだか-2** NTTテクノクロス

![](_page_20_Figure_2.jpeg)

#### **[増]ベンダロックインの回避、[減]コスト削減**

- クラウド市場をリードしているAWS、Azureなどを利用していたユーザが、ロックインを避けて オープンなクラウド基盤を利用しようと乗り換えている
- "安いから"、"流行っているから"、だけで食いつく時代は過ぎ、大規模商用環境にも実績を出し ている現状を理解し、イノベーション加速として取り入れはじめている

![](_page_21_Picture_0.jpeg)

## **OpenStack上で何を動かしているか**

NTTテクノクロス

![](_page_21_Picture_3.jpeg)

![](_page_21_Figure_4.jpeg)

- <https://www.openstack.org/assets/survey/April2017SurveyReport.pdf>
- OpenStackを商用で利用している事例が増えてきている
- 「試しにVM作って、ダメなら壊して作り直す」が簡単にできるOpenStackの特徴 を生かして、ソフトウェア開発や、DevOps基盤として活用されている

![](_page_22_Picture_0.jpeg)

**技術的トレンドの変遷**

![](_page_22_Picture_3.jpeg)

ここからは近年のOpenStackSummitのプログラムを比較し、技術的トレンドの変 遷を探ります。

※この調査結果のフル版は近日、Slideshareで公開する予定。

■ 調査対象・方法

- OpenStackSummitスケジュールからタイトル一覧を取得し、ワードごとに出 現数をカウント、集計する。
- 対象は2016年オースティン、バルセロナ、2017年ボストン。
- セッション内容に関する説明文は調査対象から除外。文章の構成によって ワードの出現数が不要に増えてしまうため。
- タイトルが映画等のパロディになっているセッションもあり、そういったもの はタイトルに主題となるツールが出てこないため集計が出来ない。ただし全体 に対する量は非常に少ないので大きな影響はない想定。
- ●開発者向けセッションはボストンからPTGとして分割されたこともあり、除外。
- ■備考
	- 「Kubernetes」と「k8s」などの表記ゆれしているワードをまとめることはで きていない。
	- 「Nova」と「VM」など意味上で同一のものも、まとめられていない。

![](_page_23_Picture_0.jpeg)

**ボストンサミットのランキング**

![](_page_23_Picture_3.jpeg)

#### ■ボストンサミット頻出ワードランキング(「the」など集計上意味のないワードは 除外しています)

![](_page_23_Picture_145.jpeg)

![](_page_24_Picture_0.jpeg)

**最も盛り上がってきたワード** NTTテクノクロス

![](_page_24_Picture_2.jpeg)

- 「全体に対する%」を、2016年オースティンと2017年ボストンで比較し、 最も増加したワードを調べた。(こちらも無意味なワードは除外)
- ■%だけでは分かりづらいため増加カウント数も記載する。ただしカウン ト数は全体のセッション枠数にも左右されるので注意。

![](_page_24_Picture_107.jpeg)

![](_page_25_Picture_0.jpeg)

**その他気になるワード**

![](_page_25_Picture_3.jpeg)

- ■2016年オースティンでは未出、2017年ボストンでは出てきたワード
	- カウント数が多いものでいえば、interop(7件)、kolla(6件)、edge(5件)な どが注目株。
		- InteropはInteroperabilityのことで、OpenStackクラウドの相互運用性を高め るための取り組み。Austinより後に本格化した概念なので当然といえば当 然。
		- Kollaはコンテナを利用したOpenStackインストールツール。オースティン でもセッション内容としてはあったように記憶しているので、タイトルに 出すほどの権勢はなかったということか。バルセロナでは3件。
		- IoTの話題自体はオースティンの頃からあったが、Cloud/Fog/Edgeの階層概 念のような、具体的な設計イメージが固まってきたのがそれ以降という事 だと思われる。バルセロナでは3件。
- ■CI/CDツールは個々はカウント数多くないのだが、「CI/CDツール」という分類 で合算すると小さくない可能性あり。ボストンの会場ではOpenStackと組み合わ せた事例をよく見かけた。
	- ●よく見かけたのは、StackstormとSpinnaker。これらはOpenStackとの連携がさ せやすい。

(Stackstormは弊社でも取り組みを始めており、近日、弊社ブログやCodezine に記事が載る予定です)

![](_page_26_Picture_0.jpeg)

![](_page_26_Picture_2.jpeg)

# 3. OpenStack利用のご紹介 (概略)

![](_page_27_Picture_0.jpeg)

**OpenStackのインストール**

![](_page_27_Picture_2.jpeg)

主なOpenStackインストール方法についてご紹介します。

#### **devstack**

- ●開発者向けインストーラー。最新ソースコードによる構築が可能。
- ●本番運用には向かない。
- 手動インストール
	- 手動にてパッケージインストールや設定を行う。
	- UbuntuやRedhatなど主要なディストリビューションについてはコミュニティ でインストール手順ドキュメントが用意されている。
- ■コミュニティのインストーラを利用
	- OpenStack-kolla、OpenStack-Ansibleなどコミュニティでもインストーラをい くつか用意している。
	- OpenStackのプロセスをパッケージ化している/していないなど、各々特徴が あるため、目的にあったものを選ぶ必要あり。

■OpenStackディストリビューションを利用

● CanonicalならばJuju、RedhatならばPackStackなど、いくつかディストリ ビューションとそのインストーラーが存在する。

![](_page_28_Picture_0.jpeg)

**OpenStackの操作方法**

![](_page_28_Picture_2.jpeg)

OpenStackの操作方法をご紹介します。

#### API

- curlコマンド等でAPIを直打ちする。
- 諸々煩雑なため手動で日常的にこの方法を利用することは難しい。
- ●ただし、APIはOpenStackの (ほぼ) 唯一の操作用IFである。後述するCLIとGUI も、結局はバックグラウンドでAPIを発行している。
- なおOpenStackにはテナントとユーザとロール(権限)という概念があり、そ れによって操作を制限できる。

• 実際には権限の仕組みはこれだけではないが、ここでは概略として上記説明に留める。

**□**CLI

- OpenStackにはほぼすべてのAPIとそのオプションについて対応するCLIが用意 されている。
- これらCLIはライブラリとしても利用できるようになっており、自作プログラ ムに組み込むことも可能。
- **■GUI** 
	- GUIとして、HorizonというWebアプリのダッシュボードコンポーネントが用 意されている。

![](_page_29_Picture_0.jpeg)

## **Horizonの画面例**

![](_page_29_Picture_16.jpeg)

![](_page_29_Picture_3.jpeg)

![](_page_29_Picture_17.jpeg)

![](_page_30_Picture_0.jpeg)

![](_page_30_Picture_2.jpeg)

# 4. OpenStackのアーキテクチャ概要

![](_page_31_Picture_0.jpeg)

## ■OpenStackがどのように依頼された処理を進めていくか、概 略を説明する

![](_page_31_Figure_4.jpeg)

![](_page_32_Picture_0.jpeg)

## (おさらい) ■ユーザーからOpenStackに命令を出す手段はREST API。 ■CLIやGUI(Horizon) も、結局内部的にはREST APIを発行している。 ★CLIで「--debug」を付与すると、内部的に発行しているAPIが確認できる。

openstack@ci-opst-ct101:~\$ nova --debug list

DEBUG (extension:157) found extension EntryPoint.parse('v2token = keystoneauth1.loading.\_plugins.identity.v2:Token')

DEBUG (extension:157) found extension EntryPoint.parse('v3oauth1 = keystoneauth1.extras.oauth1.\_loading:V3OAuth1')

DEBUG (extension:157) found extension EntryPoint.parse('v3oidcauthcode = keystoneauth1.loading.\_plugins.identity.v3:OpenIDConnectAuthorizationCode')

DEBUG (extension:157) found extension EntryPoint.parse('v2password = keystoneauth1.loading.\_plugins.identity.v2:Password')

DEBUG (extension:157) found extension EntryPoint.parse('v3samlpassword = keystoneauth1.extras.\_saml2.\_loading:Saml2Password')

DEBUG (extension:157) found extension EntryPoint.parse('v3password = keystoneauth1.loading.\_plugins.identity.v3:Password')

DEBUG (extension:157) found extension EntryPoint.parse('v3oidcaccesstoken = keystoneauth1.loading.\_plugins.identity.v3:OpenIDConnectAccessToken')

DEBUG (extension:157) found extension EntryPoint.parse('v3oidcpassword = keystoneauth1.loading.\_plugins.identity.v3:OpenIDConnectPassword')

DEBUG (extension:157) found extension EntryPoint.parse('v3kerberos = keystoneauth1.extras.kerberos.\_loading:Kerberos')

DEBUG (extension:157) found extension EntryPoint.parse('token = keystoneauth1.loading.\_plugins.identity.generic:Token')

DEBUG (extension:157) found extension EntryPoint.parse('v3oidcclientcredentials = keystoneauth1.loading. plugins.identity.v3:OpenIDConnectClientCredentials')

DEBUG (extension:157) found extension EntryPoint.parse('v3tokenlessauth = keystoneauth1.loading.\_plugins.identity.v3:TokenlessAuth')

DEBUG (extension:157) found extension EntryPoint.parse('v3token = keystoneauth1.loading.\_plugins.identity.v3:Token')

DEBUG (extension:157) found extension EntryPoint.parse('v3totp = keystoneauth1.loading.\_plugins.identity.v3:TOTP')

DEBUG (extension:157) found extension EntryPoint.parse('password = keystoneauth1.loading.\_plugins.identity.generic:Password')

DEBUG (extension:157) found extension EntryPoint.parse('v3fedkerb = keystoneauth1.extras.kerberos.\_loading:MappedKerberos')

DEBUG (extension:157) found extension EntryPoint.parse('token\_endpoint = openstackclient.api.auth\_plugin:TokenEndpoint')

DEBUG (session:337) REQ: curl -g -i -X GET http://192.168.10.142:35357/v3 -H "Accept: application/json" -H "User-Agent: nova keystoneauth1/2.12.1 python-requests/2.10.0 CPython/2.7.12" INFO (connectionpool:213) Starting new HTTP connection (1): 192.168.10.142

DEBUG (connectionpool:395) "GET /v3 HTTP/1.1" 200 254

DEBUG (session:366) RESP: [200] Date: Fri, 03 Feb 2017 07:56:59 GMT Server: Apache/2.4.18 (Ubuntu) Vary: X-Auth-Token X-Distribution: Ubuntu x-openstack-request-id: req-adca4772-b968-4948-b9a2-6e7eac9dcaf6 Content-Length: 254 Keep-Alive: timeout=5, max=100 Connection: Keep-Alive Content-Type: application/json

RESP BODY: {"version": {"status": "stable", "updated": "2016-10-06T00:00:00Z", "media-types": [{"base": "application/json", "type": "application/vnd.openstack.identity-v3+json"}], "id": "v3.7", "links": [{"href": "http://192.168.10.142:35357/v3/", "rel": "self"}]}}

DEBUG (base:165) Making authentication request to http://192.168.10.142:35357/v3/auth/tokens (略)

DEBUG (extension:157) found extension EntryPoint.parse('admin\_token = keystoneauth1.loading.\_plugins.admin\_token:AdminToken')

![](_page_33_Picture_0.jpeg)

![](_page_33_Picture_2.jpeg)

- ■OpenStackコンポーネント間の通信は、ユーザ・OpenStack間と同じく REST APIによって行われる。
- ■コンポーネント間の通信であっても、Keystoneによる認証は必ず行われる。

![](_page_33_Figure_5.jpeg)

![](_page_34_Picture_0.jpeg)

![](_page_34_Picture_2.jpeg)

- API受付後、OpenStackはリクエストされた処理を進めていく。
- OpenStackコンポーネントの典型的な構成としては、 API受付部分と仮想資源操作部分が別プロセスになっている。 もちろん更に別のプロセスが存在することもある。 ● 例外もある。例えばGlanceはAPI受付と仮想資源操作を同一プロセスで行う。 ■プロセス間のコミュニケーション方法は、基本的にはAMQPによるRPC通信である。
	- プロセス間もREST APIで通信する例もあるが、稀。採用例はGlanceくらい。

![](_page_34_Figure_6.jpeg)

![](_page_35_Picture_0.jpeg)

![](_page_35_Picture_2.jpeg)

■OpenStackは基本的に永続化すべきすべての情報を、DBに保存する。

■DBはコンポーネントごとに分けられている。 コンポーネント内の各プロセスはDBにアクセスして情報の共有・更新する。

■DBは基本的にはRDBMSを利用している。

コアコンポーネント外にはKafkaなどRDBMS以外のDBを利用しているものも存在。

![](_page_35_Figure_7.jpeg)

![](_page_36_Picture_0.jpeg)

![](_page_36_Picture_2.jpeg)

■基本的に、OpenStackの各種コンポーネントは仮想資源を直接操作することはし ない。

仮想資源の操作を「依頼」して「結果を確認」するのみ。

![](_page_36_Figure_5.jpeg)

37 © LPI-Japan / EDUCO All rights reserved.

![](_page_37_Picture_0.jpeg)

Swiftはこれまで説明してきたアークテクチャと大きく異なるので注意が必要。 ●例えば、MySQLやPostgreSQLではなくSQLite3データベースを利用する、 keystone認証なしの利用も設定によっては可能、など。

![](_page_37_Figure_2.jpeg)

NTTテクノクロス

![](_page_38_Picture_0.jpeg)

![](_page_38_Picture_1.jpeg)

![](_page_38_Picture_2.jpeg)

# 5. OPCELのご紹介

![](_page_39_Picture_0.jpeg)

![](_page_39_Picture_2.jpeg)

■OPCEL認定試験は、LPI-Japanが主催する、OpenStackに関す る専門知識や構築・運用管理のスキルを認定する試験です。

- ■ロゴにもありますように、OpenStack Professional Certification Exam by LPI-JAPAN の頭文字をとってネーミン グされました。
- ■本試験に合格することで、構築や保守に必要な幅広い知識 が得られます。
- ■また、コミュニティへのコントリビュートを行うための技 術的知識も得られます。

![](_page_40_Picture_0.jpeg)

![](_page_40_Picture_2.jpeg)

弊社OPCEL合格者にヒアリングし、OPCEL認定試験において気を付けるべ き点をまとめました。

■Swiftの問題は毎回一定以上出題される。

- ●Swiftはコアコンポーネントだが環境によっては利用しないケースもあ るので、盲点になりがち。
- ■CLIの利用方法は習熟しておくこと。
	- CLIには「openstack」という統一的コマンドと「nova」「cinder」等 のコンポーネントごとのコマンドがあり両者できる操作は同じだが、 OPCEL取得にあたっては両方に習熟しておく必要あり。
- ■コアコンポーネント外で比較的よく出題されるものはHeatやCeilometer など。
- Packstack等、インストーラーに関する出題もあるため注意。

![](_page_41_Picture_0.jpeg)

![](_page_41_Picture_2.jpeg)

# 6. VM-HAaaS Masakariのご紹介

![](_page_42_Picture_0.jpeg)

![](_page_42_Picture_1.jpeg)

![](_page_42_Picture_2.jpeg)

ところが、現実にはクラウドにもペットは存在する。

NTTテクノクロス

![](_page_43_Picture_0.jpeg)

![](_page_43_Picture_2.jpeg)

## 結局のところ、VMやコンテナを家畜化するためにはアプリ や運用の(再)設計が多かれ少なかれ必要となる。

- ところが、現実には、多少のダウン時間は影響がない・ダ ウンしても再度立ち上げれば良い程度のサービスも存在す る。
- そういった場合、過剰な高可用設計は不要な負担となる。 また、クラウド移行はしたがアプリや運用をまだクラウド ネイティブに出来ていない、といったケースも多く存在す る。

![](_page_43_Picture_6.jpeg)

## こういった場合、VMが故障したらそれを 復旧する機能が基盤側にあると良い。

![](_page_44_Picture_0.jpeg)

![](_page_44_Picture_1.jpeg)

OpenStackにはNovaのEvacuateAPIなどVMを復旧する機能はあるものの、 クラウドの規模が大きくなると運用者がそれを行使することは負担が大き い。

![](_page_44_Picture_3.jpeg)

## そこで、故障監視と復旧を自動化する=VM-HAを OpenStackクラウドで実現するコンポーネントが Masakari。

なお、既存のクラウド基盤にもVM-HAサービスは存在している。

**AWS: EC2 Auto Recovery** 

VMware:VMware HA

![](_page_45_Picture_0.jpeg)

![](_page_45_Figure_1.jpeg)

![](_page_46_Figure_0.jpeg)

モニタリングプロセスによって故障を検知・通知。

![](_page_47_Picture_0.jpeg)

## **Masakariが行う復旧の概要**

NTTテクノクロス

![](_page_47_Picture_3.jpeg)

**故障を大きく3パターンに分け、それぞれにモニタと復旧方法を用意している。** ※**以下は代表的な例で実際にはVMステータス等によって別の復旧処理もあり得る。**

![](_page_47_Figure_5.jpeg)

![](_page_48_Picture_0.jpeg)

![](_page_48_Picture_2.jpeg)

#### 各種URL

### ● Githubリポジトリ:

- masakari: https://github.com/openstack/masakari
- masakari-monitors: https://github.com/openstack/masakari-monitors
- masakariclient: https://github.com/openstack/python-masakariclient
- **Lanchpad:** 
	- masakari: https://launchpad.net/masakari
	- masakari-monitors: https://launchpad.net/masakari-monitors
	- masakariclient: https://launchpad.net/python-masakariclient
- IRC: 毎週火曜14:00より#openstack-meeting にて実施
	- 過去ログ: http://eavesdrop.openstack.org/meetings/masakari/
- APIリファレンス:作成中

質問やフィードバック、開発への参加をお待ちしております。

![](_page_49_Picture_0.jpeg)

![](_page_49_Picture_2.jpeg)

## 7.まとめ

![](_page_50_Picture_0.jpeg)

![](_page_50_Picture_1.jpeg)

- ■OpenStackは現在、OSSのクラウド操作基盤として最も勢いと実績のあ るソフトウェアです。
- ■ご興味お持ちの方は、ぜひ利用してみてください。
- ■そのうえでもしコントリビュートにもご参加いただければ、OpenStack はますます発展いたします。
	- ●もちろん利用のみでも大歓迎です。
- ■OpenStackの利用や開発をするうえで、OPCEL認定試験の取得は必要な スキルを身に着けるための近道となります。
- また弊社NTTテクノクロスは、OpenStackの導入や保守について、様々 なソリューションをご用意しております。なにか気になることがありま したら、ぜひご連絡ください。
	- 本オープンソースカンファレンスにもブースを出していますので、お 気軽にお立ち寄りください。ノベルティ類もご用意しております。

![](_page_51_Picture_0.jpeg)

![](_page_51_Picture_1.jpeg)

![](_page_51_Picture_2.jpeg)

# ご清聴ありがとうございました。